## SAP ABAP table VIBPOBJREL {Business Partner-Object Relationship}

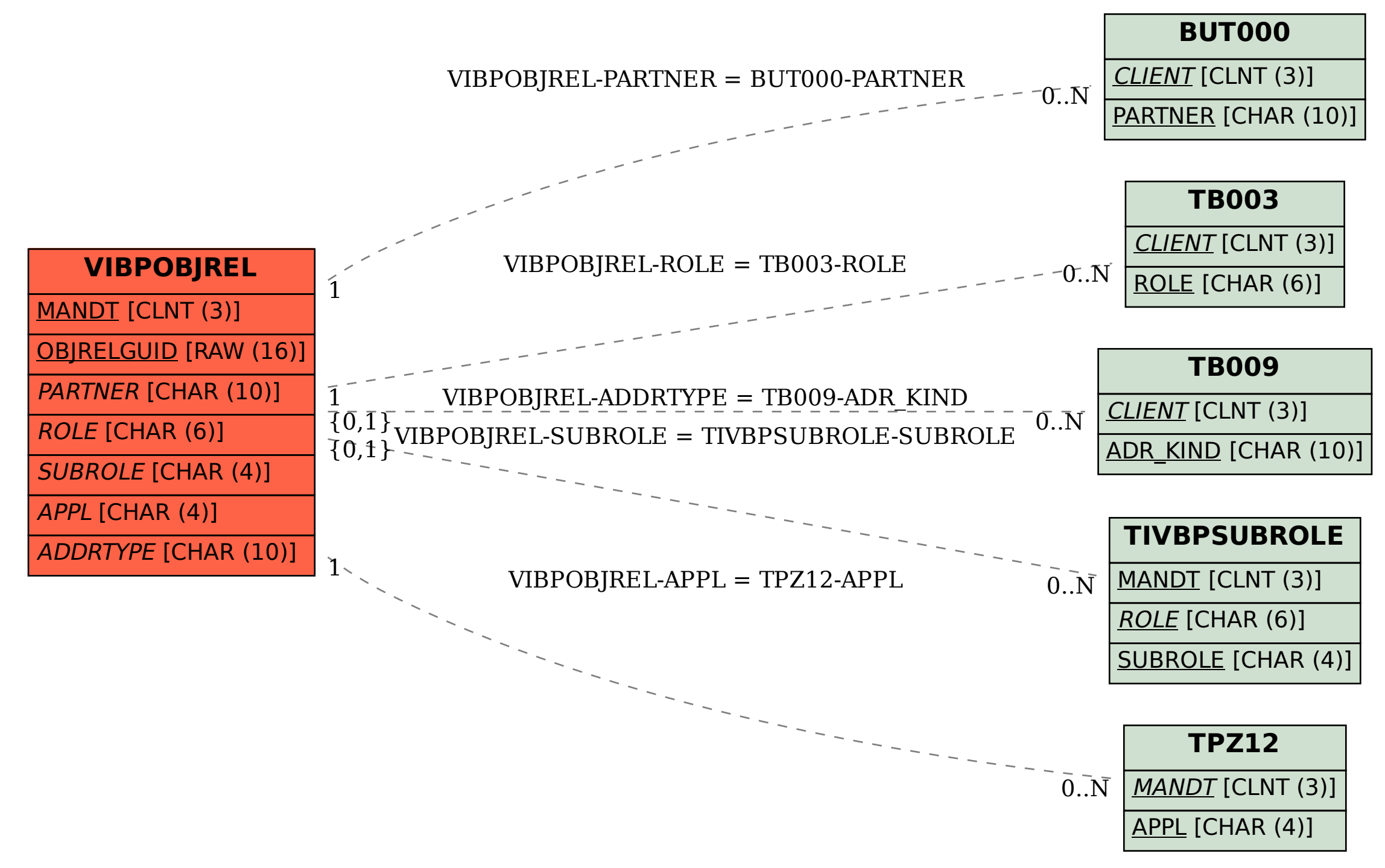